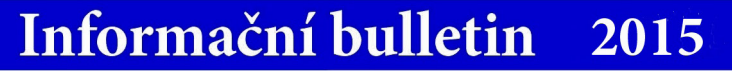

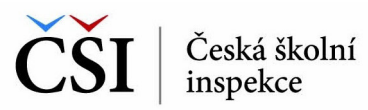

## **Práce s rubrikami a články**

Strukturování obsahu pomocí rubrik probíhá na principu stromové (neboli hierarchické) struktury. Zvolit lze nadřízené a podřízené rubriky podle aktuálních potřeb školy a školského zařízení. Rubriky se vytvářejí kliknutím na odkaz *Nastavení rubriky*, kdy se do pole *Nová rubrika* vepíše požadovaný název rubriky. Tuto volbu je následně nutné potvrdit kliknutím na tlačítko *Založit novou rubriku*.

Obdobně se pracuje s články. V menu tvorby webu je položka *Seznam článků*. Ta umožňuje nejenom zakládat nové články (tlačítko *Založit nový článek*), ale také je dále upravovat, mazat, anebo modifikovat jejich zobrazení na webové stránce. K článkům je možné přidávat fotografie, lze také zaškrtnout i volbu pro povolení komentářů. •••

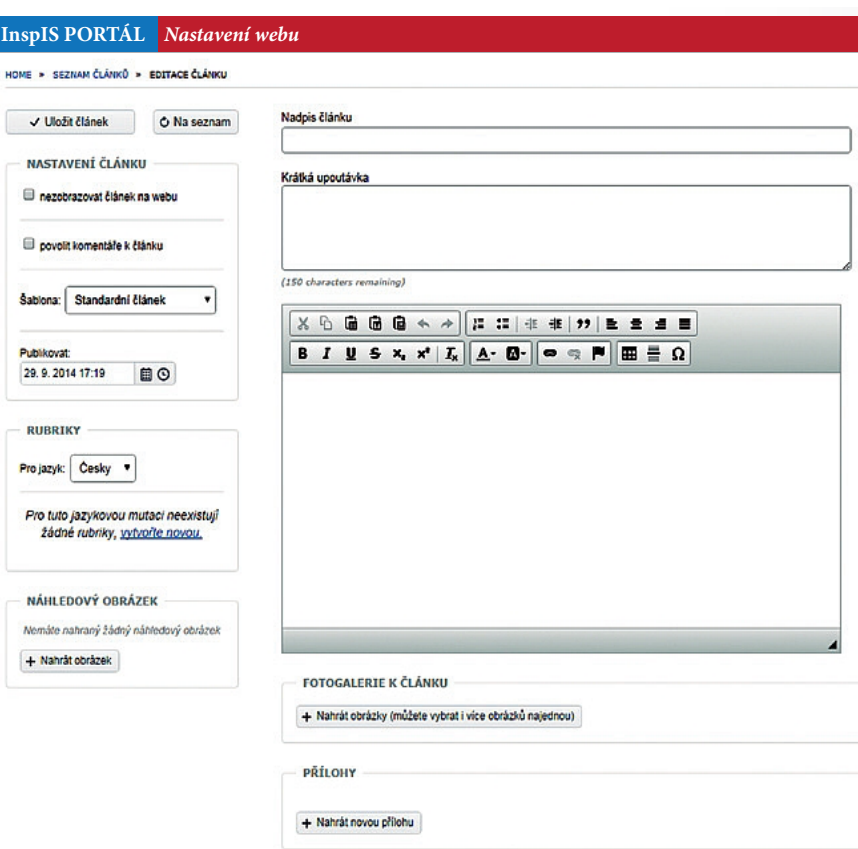

## **Česká školní inspekce představuje portál pro prezentaci škol** InspIS PORTÁL

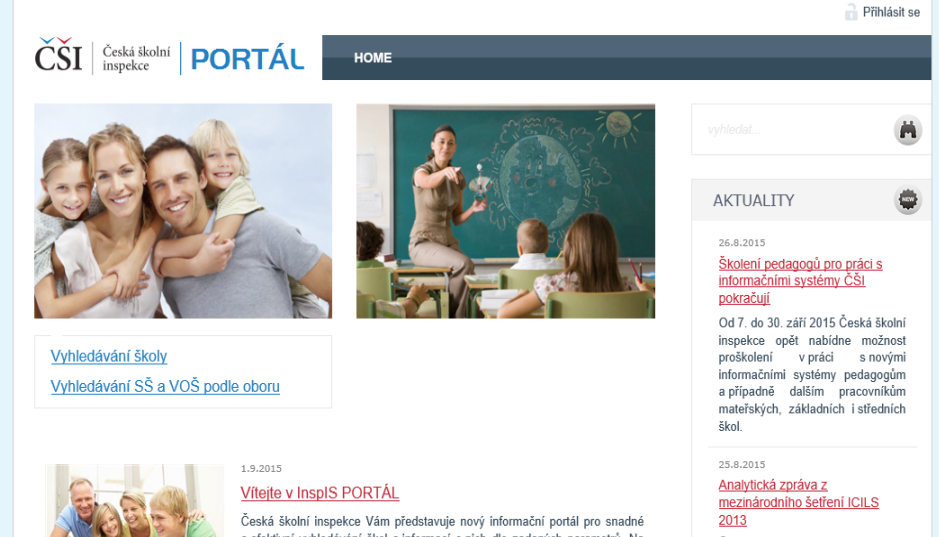

Česká školní inspekce zveřejňuje<br>analytickou zprávu z mezinárodního šetření počítačové a informační aramotnosti ICILS 2013.

1782015

## Česká školní insnekce bude i ve školním roce 2015/2016 hodnotit výsledky vzdělávání

V termínu od 9 května 2016 do 20 v temmu od 9. kvetna 2016 do 20.<br>května 2016 provede Česká školní<br>inspekce výběrové zjišťování<br>výsledků žáků 6. ročníků základních škol a odpovídajících ročníků víceletých gymnázií a 1.<br>ročníků středních škol v oborech vzdělání, v nichž se dosahuje středního vzdělání s výučním

**InspIS PORTÁL** je veřejnou platformou pro prezentaci škol a školských zařízení a pro sdílení informací s veřejností. Jeho předností je snadné vyhledávání škol a důležitých informací o nich podle zadaných parametrů. Na jednom místě jsou pro veřejnost dostupné komplexní informace o školách zapsaných ve školském rejstříku, od mateřských škol až po konzervatoře či vyšší odborné školy, od škol veřejných přes školy soukromé až po zřizované církvemi. Kromě toho je v systému možné vyhledávat také školská zařízení, jako jsou např. střediska volného času, školská poradenská zařízení, domovy mládeže apod. Souhrnné informace jsou navíc doplněny o inspekční zprávy či další výstupy České školní inspekce.

Zadávání informací a údajů do systému provádějí samy školy, a to na principu dobrovolnosti. Ke dni 15. září 2015 mělo vyplněný profil v systému InspIS PORTÁL celkem 1 597 mateřských, 1 733 základních a 703 středních škol, dále pak téměř polovina všech vyšších odborných škol a domovů mládeže.

Měsíčně tento vyhledávací portál navštíví tisíce unikátních návštěvníků. •••

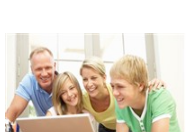

osan se na nepose se na nepostavlja de zadaných parametrů. Na se dektivní vyhledávání škol a informací o nich dle zadaných parametrů. Na jednom místě jsou soustředěny důležité a užitečné informace o školách, ,<br>doplněné o inspekční zprávy či další výstupy ČŠI. Získané informace Vám<br>pomohou při výběru té nejvhodnější školy pro Vaše děti a budete mít také přístup k zajímavým dokumentům souvisejícím se vzděláváním. více.

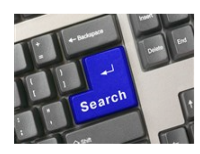

## Škola na míru - s platformou InspIS PORTÁL snadno vyhledáte potřebné informace

Česká školní inspekce představuje webový portál, který na jednom místě shromažďuje užitečné a co možná nejkomplexnější informace o školách zapsaných ve školském rejstříku, od mateřských škol až po konzervatoře či vyšší odborné školy, od škol veřejných přes školy soukromé až po ty zřizované církvemi. Stačí jen zadat požadovaná kritéria a InspIS PORTÁL zuzovane universir. Stati jeri zauti poznatovane natienia e inspisovane nabídne přehled všech dostupných škol, které odpovídají zadaným požadavkům. Souhrnné základní informace jsou navíc doplněny také obspisování zaprávy č